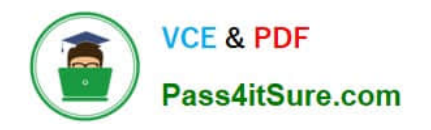

# **LOOKML-DEVELOPERQ&As**

LookML Developer

## **Pass Google LOOKML-DEVELOPER Exam with 100% Guarantee**

Free Download Real Questions & Answers **PDF** and **VCE** file from:

**https://www.pass4itsure.com/lookml-developer.html**

### 100% Passing Guarantee 100% Money Back Assurance

Following Questions and Answers are all new published by Google Official Exam Center

**63 Instant Download After Purchase** 

**@ 100% Money Back Guarantee** 

365 Days Free Update

800,000+ Satisfied Customers

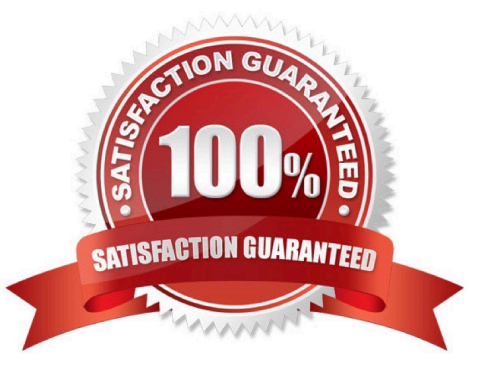

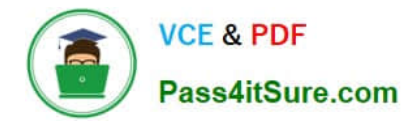

#### **QUESTION 1**

After validating LookML code, a developer receives the following error message:

"Unknown or Inaccessible Field users.name"

What is causing this error?

- A. There is a missing join.
- B. The field is set to "hidden".
- C. The join relationship is incorrect.
- D. The field uses incorrect SQL syntax.

Correct Answer: A

#### **QUESTION 2**

A LookML developer creates a new model and a test dashboard from the model. The developer shares the link to the new dashboard with users, but the users report that all they see is the "Model Not Found" error.

What is a possible cause of this issue?

- A. The developer has not pushed the new model to Production Mode.
- B. The developer has not added users to the new model set.
- C. The users do not have permission to access this dashboard.
- D. The new model is missing an Explore definition.

#### Correct Answer: B

#### **QUESTION 3**

A developer would like to add a new dimension of type: yesno for the enabled column in their users table. The column is of type: string in the database and returns yes and no values.

How should the developer define the yesno dimension?

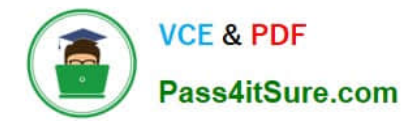

```
© A
      dimension: is enabled {
      type: yesno
      sql: $(TABLE).enabled IS NOT NULL ;;
      \mathcal{Y}6B.
      dimension: is enabled {
      type: yesno
      sql: CASE WHEN $ (TABLE) .enabled = ""yes"" then ""Yes"" ELSE ""No""
      END:\mathbf{I}\circ C.
      dimension: is enabled {
      type: yesno
      sql: $(TABLE).enabled ;;
      \mathcal{F}© D.
      dimension: is enabled {
      type: yesno
      sgl: $(TABLE).enabled = ""yes"";;
      \mathbf{1}A. Option A 
B. Option B 
C. Option C 
D. Option D 
Correct Answer: A
```
#### **QUESTION 4**

The developer is creating an Explore that includes the product users, and orders views that will meet the following guidelines.

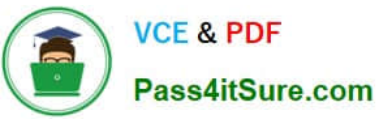

Joins between the orders and users views should not incur high performance costs.

Users of this Explore will primarily be looking at data from the orders view.

Users of this Explore should only be able to see orders from the retailer "Fashion.ly".

The only field the users need from the products view is product.name.

Which LookML should the developer use?

```
https://www.pass4itsure.com/lookml-developer.html
      VCE & PDF
                     2024 Latest pass4itsure LOOKML-DEVELOPER PDF and VCE dumps
      Pass4itSure.com
                     Download
OA.
     explore: orders {
      join: product {
      fields: [product.name]
      join: users \{\ldots\}sql always where: ${orders.}retailer} = 'Fashion. ly';
      \big\}© B.
      explore: orders {
      fields: [product.name]
      join: product {...}
      join: users \{\ldots\}sql always where: ${orders.retailer} = 'Fashion.ly' ;;
```

```
\circ C.
      explore: users {
       join: product {
       fields: [product.name]
       \mathcal{F}join: orders \{... \}always filter: {
       filters: {
       fields: orders.retailer
       value: "Fashion.ly"
       \{\}O D.
       explore: users {
       join: product {
       fields: [product.name]
       \mathcal{F}join: orders \{... \}sql always where: \S(orders.retailer) = 'Fashion. ly' ;;
       \mathcal{E}A. Option A 
B. Option B 
C. Option C 
D. Option D
```
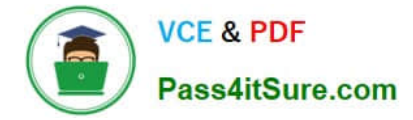

Correct Answer: D

#### **QUESTION 5**

A developer needs to build a new dimension that offers an age-based cohort representation of users. Which LookML code should the developer use to meet the requirement?

```
Adimension: age field {
      type: bins
      bins size: 30
      style: classic
      sgl: §{age};\mathcal{F}6B.
      dimension: age field {
      type: groups
      groups: [<30, 30-60, >60]
      sgl: §{age};1
\circ C.
      dimension: age field {
      type: string tiers: [0 to 30, 30 to 60, 60 and above]
      style: classic
      sgl: §{age};\mathcal{F}© D.
      dimension: age field {
      type: tier tiers: [0, 30, 60]
      style: classic A sql: ${age} ;;
      \mathcal{F}A. Option A 
B. Option B 
C. Option C 
D. Option D 
Correct Answer: B
```
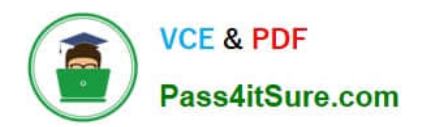

[Latest LOOKML-](https://www.pass4itsure.com/lookml-developer.html)[DEVELOPER Dumps](https://www.pass4itsure.com/lookml-developer.html) [LOOKML-DEVELOPER](https://www.pass4itsure.com/lookml-developer.html) [Practice Test](https://www.pass4itsure.com/lookml-developer.html)

[LOOKML-DEVELOPER](https://www.pass4itsure.com/lookml-developer.html) **[Braindumps](https://www.pass4itsure.com/lookml-developer.html)**